vraman Informatik Center

## **1. E-Mail mit Outlook**

## $\circledcirc$ **Nachrichten**

- $\boxtimes$  Senden
- $\boxtimes$  Empfangen
- $\boxtimes$  Weiterleiten
- $\boxtimes$  Antworten
- $\boxtimes$  Entwurf
- $\boxtimes$  Löschen

## $\circledcirc$ **Text-Formatierung**

- **圖** Schriftarten
- **圖** Schriftgrösse
- **A** Schriftfarbe
- **Fett, Kursiv, Unterstreichen**
- $\circledcirc$ **Einfügen (Anhang)**

 $\overline{0}$ 

- $\mathbb{Q}$ Bilder
	- Dateien
- **Einrichtung und Optionen**
- **2. Adressenbuch**
- **3. Konten**
- **4. Seiteneinrichtung**
- **5. Drucken**
- *6.* **Tipps und Tricks**

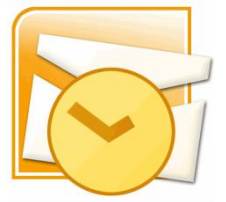